# **Juice'N'Fruits**

Slot machine a 5 rulli e 10 linee.

Lo scopo di **Juice'N'Fruits** è ottenere una combinazione vincente di simboli dopo la rotazione dei rulli.

# **Come giocare**

Per iniziare a giocare, il giocatore deve selezionare la puntata totale cliccando su "Scommessa". Cliccando su "Gira" nella schermata di gioco, i 5 rulli della slot machine cominciano a girare.

#### **Tabelle di pagamento**

La seguente tabella dettaglia il moltiplicatore dei pagamenti relativo a ciascuna delle combinazioni vincenti dei simboli:

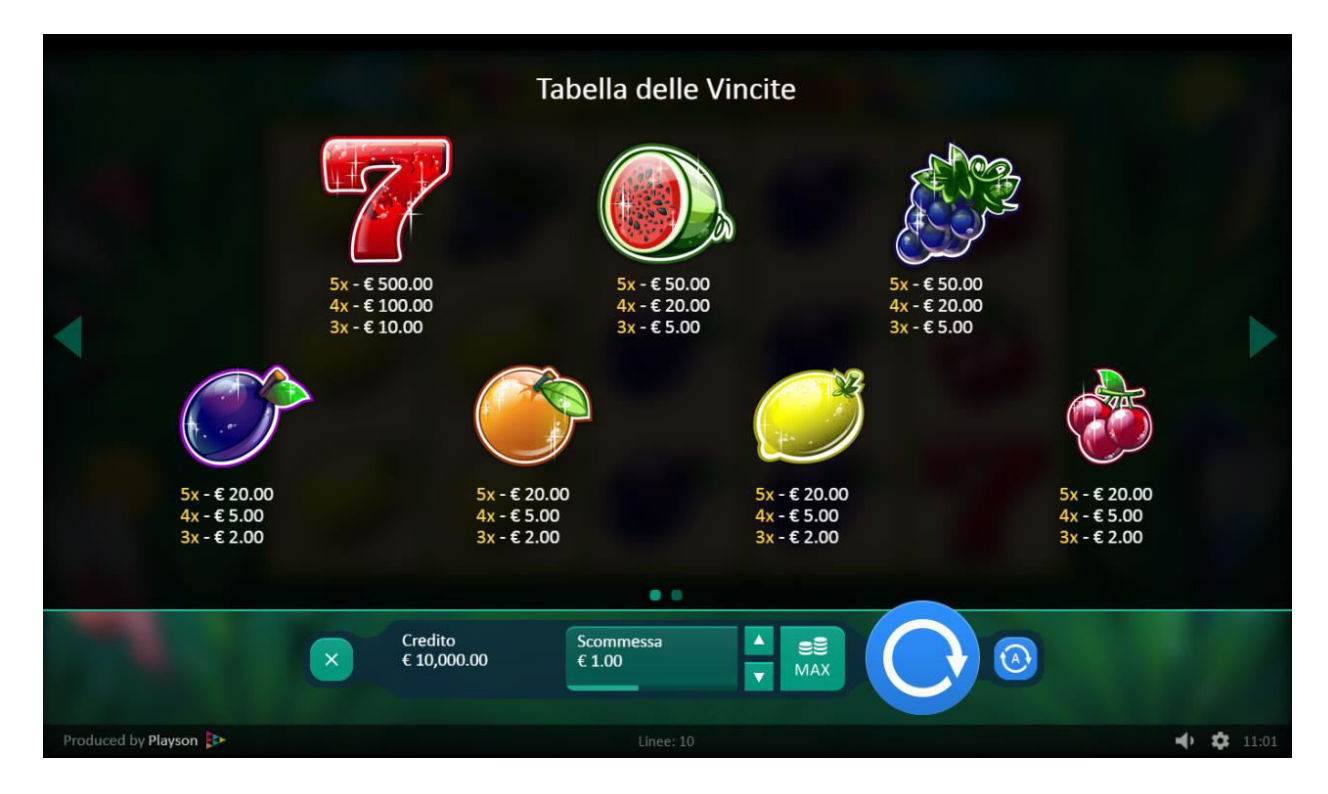

# **Linee di pagamento**

Le seguenti tabelle forniscono un elenco delle possibili linee in gioco:

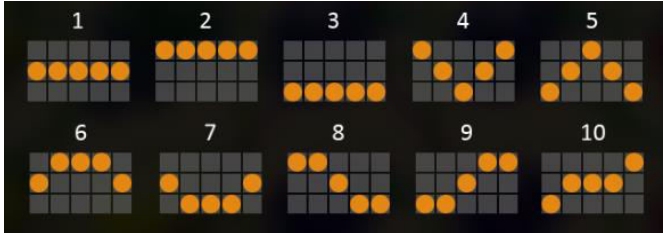

La puntata può essere modificata dal giocatore in qualsiasi momento, prima dell'inizio di ogni giro dei rulli della slot machine.

La richiesta di partecipazione del giocatore al singolo giro avviene cliccando "Gira" nella schermata di gioco; successivamente i 5 rulli della slot machine cominciano a girare.

#### **Partite automatiche**

Il gioco include una funzione di partita automatica, che consente di effettuare automaticamente un numero di giri consecutivi. Tutti i giri verranno effettuati con lo stesso puntata selezionato. Il numero di giri restanti viene mostrato nell'apposito indicatore. Per effettuare una partita in modalità automatica, il giocatore può cliccare su "Gioco automatico" e selezionare il numero di giri automatici che intende effettuare e su "Termina" per interrompere l'autospin in corso.

#### **Regole di determinazione delle vincite**

L'eventuale assegnazione delle vincite avviene al termine di ogni giro, in relazione ai simboli che appaiono sulle linee in gioco e alla puntata effettuata dal giocatore. A seconda del valore del simbolo visualizzato, il giocatore vince solo se più simboli uguali appaiono uno di seguito all'altro sulle linee di gioco. Le linee di scommessa pagano se in successione da sinistra a destra. In caso contrario il giocatore perde la puntata che ha effettuato. L'ammontare del premio pagato per ogni linea vincente viene determinato in base al valore dei simboli visualizzati.

In caso di vincita occorsa su più linee, l'ammontare totale della vincita sarà pari alla somma delle vincite ottenute su ogni singola linea vincente. Il riquadro "Credito" visualizza il saldo disponibile, mentre il campo " Scommessa " mostra l'ammontare totale puntato.

# **RTP**

Il ritorno al giocatore (RTP) per questo gioco è 94.98%